Nov 01, 07 13:53 **cell.f90** Page 1/4

```
module cell
   public
   integer, parameter :: mx, my, mz
   integer, parameter :: ncell= mx*my*mz, mapsize= 13*ncell
   integer :: list(nmax), head(ncell), map(mapsize)
contains
   function icell(i, j, k) result(m)
     !:: number the cells
     implicit none
     integer :: i, j, k, m
     m= 1 + mod(i − 1 + mx, mx) &
           + mod(j − 1 + my, my) * mx &
           + mod(k − 1 + mz, mz) * my * mx
     return
   end function icell
   subroutine maps
     ! set up a list of neighboring cells
     implicit none
     integer :: i, j, k, imap
     do k=1, mz
        do j=1, my
            do i=1, mx
               imap= ( icell( i, j, k) −1 )*13
               !:: link to the following cells
              map( imap + 1 ) = icell( i + 1, j , k
              map( \text{imap} + 2 ) = \text{icell}(i + 1, j + 1, k<br>map( \text{imap} + 3 ) = \text{icell}(i , j + 1, k)map( imap + 3 ) = icell( i
map( imap + 4 ) = icell( i - 1, j + 1, k )
map( imap + 5 ) = icell( i + 1, j , k - 1 )
              map( \text{imap} + 6 ) = \text{icell}(i + 1, j + 1, k - 1)<br>map( \text{imap} + 7 ) = \text{icell}(i, j + 1, k - 1)map( imap + 7 ) = icell( i
              map( \text{imap} + 8 ) = \text{icell}(i - 1, j + 1, k - 1)<br>map( \text{imap} + 9 ) = \text{icell}(i + 1, j , k + 1)map( imap + 9 ) = icell( i + 1, j , k + 1 )map( imap + 10 ) = icell( i + 1, j + 1, k + 1 )map( imap + 11 ) = icell( i , j + 1, k + 1 )
 map( imap + 12 ) = icell( i − 1, j + 1, k + 1 )
              map( imap + 13 ) = icell( i , j , k + 1 )
            end do
         end do
```

```
 end do
```
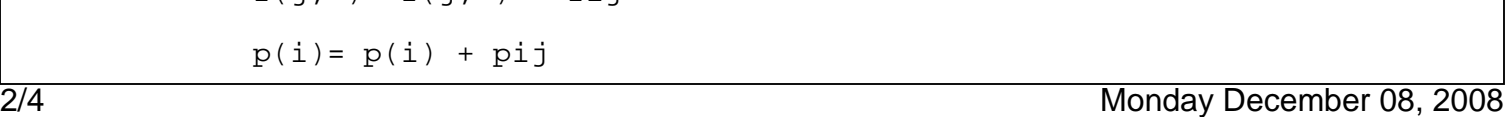

```
 real(8) :: csize
    integer :: m, i
    csize= bsize(1)/dble(mx)
   head = 0 do i=1, nmax
      m= 1 + int( (r(i,1) + 0.5) * cisize ) &
 + int( (r(i,2) + 0.5) * csize ) * mx &
 + int( (r(i,3) + 0.5) * csize ) * mx * my
       list(i) = head(m)head(m) = i end do
    return
  end subroutine links
  subroutine comp_force
    implicit none
    real(8) :: rij(3), fij(3), pij
    integer :: i, j, k, m, n, j0 do m=1, mcell
       i = head(m)do while (i \neq 0) !−−− Part I: all the particles in the current cell
          j = list(i)do while (j \neq 0)\text{rij} = \text{x}(i,:)-\text{x}(j,:) call LennJo(rij, pij, fij)
             f(i,:)= f(i,:) + f(i)f(j,:)= f(j,:) - f(j)p(i) = p(i) + pij
```
Nov 01, 07 13:53 **cell.f90** Page 2/4

**return**

**end subroutine maps**

**subroutine links**

**implicit none**

Nov 01, 07 13:53 **cell.f90** Page 3/4

```
p(j) = p(j) + pij j=list(j)
         end do
         !−−− Part II: particles in neighboring cells
        j0=13 * (m - 1)
         do n=1, 13
           k= map(j0 + n)
           j= head(k)
           do while (j \neq 0)rij=x(i,:)-x(j,:)call LennJo(rij, pij, fij)
               f(i,:)= f(i,:) + f(i)f(j,:) = f(j,:) - fijp(i) = p(i) + pijp(j) = p(j) + pij j=list(j)
            end do
         end do
        i = 1ist(i) end do
 end subroutine comp_force
 subroutine LennJo(rij, pij, fij)
   implicit none
  real(8), intent(in) :: rij(3) real(8), intent(out):: fij(3), pij
   real(8) :: r2i, r6i, r2
   !:: periodic boundary condition
   r2= 0d0
   do k=1, nd
     dr(k) = dr(k) - dhint(dr(k)/bsize(k)) *bsize(k)r2 = r2 + dr(k)*dr(k) end do
   if(r2 > rcut2) then
      fij = 0d0
     pij = 0d0 return
   else
```
Monday December 08, 2008 3/4

Nov 01, 07 13:53 **cell.f90** Page 4/4

 $r2i = 1D0/r2$  r6i= r2i\*r2i\*r2i fij = r2i\*r6i\*(r6i−.5D0)\*dr pij = r6i\*(r6i − 1d0) − pcut

**return**

**end if**

**end subroutine LennJo**

**end module cell**

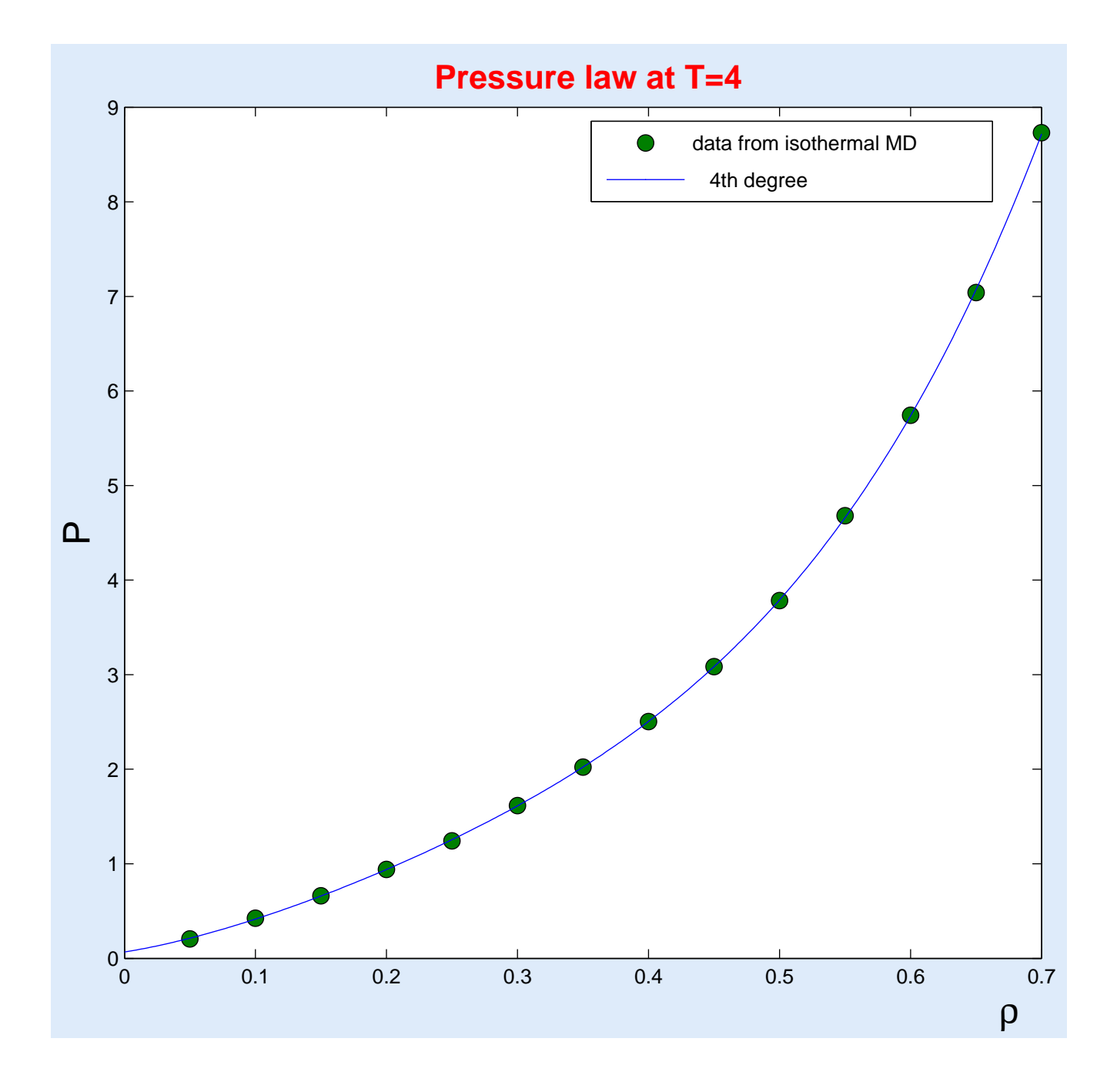

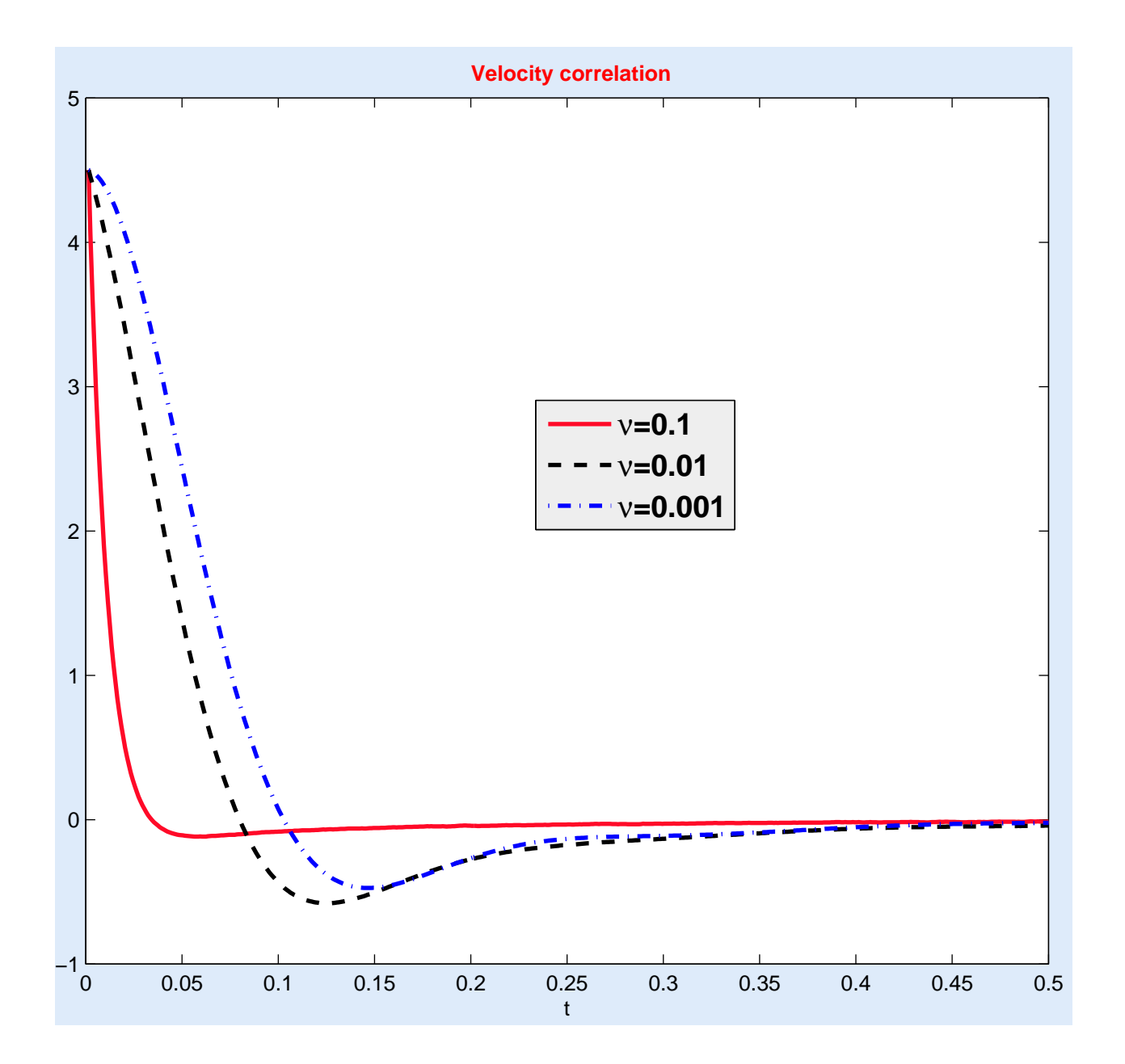

Dec 01, 06 11:25 **md0.f90** Page 1/10

### **program main**

```
 !:: MOLECULAR DYNAMICS SIMULATION IN A TWO DIMENSIONAL LENNARD−JONES SYSTEM 
::
   implicit none
   !:: size of the system
  integer, parameter :: nx=32, ny=32, na=2, nmax= nx*ny*na, nd=2
   !:: time period 
   integer, parameter :: nstep=60000
   !:: sample frequency and number of samples
   integer, parameter :: nsf= 20, nsamp= nstep/nsf
   !:: step size for the integrator
  real(8), parameter :: delt= 3D−4
   !:: particle position, velocity, force, potential, etc.
 real(8) :: x(nmax,nd), v(nmax,nd), f(nmax,nd), p(nmax), xs(nmax, nd) real(8) :: bsize(nd)
  !:: density 
  real(8), parameter :: rho= 0.8d0, vol= dble(nmax)/rho
   !:: Verlet list
  integer, parameter :: ncf=10 ! check the list every ncf steps 
  real(8), parameter :: rcut = 2.5d0, rlist=3.2d0
  real(8), parameter :: rcut2= rcut*rcut
  real(8), parameter :: rlst2= rlist*rlist 
  integer, parameter :: maxnb= 40
  integer :: point(nmax), list(nmax*maxnb)
   !:: adjust the potential energy
 real(8), parameter :: pcut= (rcut**(-12.0) – rcut**(-6.0))
   !:: Quantities being sampled
  real(8), dimension(nsamp) :: tmpr, pr, ekin, epot 
  integer :: i, n
  !:: initialize the system ... 
  call INIT_POS
  call INIT_VEL
   !:: time integration
  do n=1, nstep
      call INTEGRATE
      call SAMP_DATA
   end do
   call OUTPUT
contains
```
Saturday July 11, 2009 1/10

Dec 01, 06 11:25 **md0.f90** Page 2/10

```
 subroutine init_pos
   !:: initial the postion the the particle on a triangular lattice
   implicit none
  real(8) :: a0, dx, dy, dr(2), r2
   integer :: i, j, m, n
   a0= dsqrt( 2d0/dsqrt(3d0)/rho )
   dx= a0; dy= a0*dsqrt(3d0)
   bsize= (/ dble(nx)*dx, dble(ny)*dy /)
  x(1, :)= (/0d0, 0d0/)
  x(2, :)= (\frac{dx}{2d0}, dy/2d0)n=0 do i=1, nx
      do j=1, ny
         do m=1, 2 
             x(n+m, :)= x(m, :) + (/dble(i−1)*dx, dble(j−1)*dy/)
          end do
         n= n + 2
      end do
   end do
   call comp_force
   return
 end subroutine init_pos
 subroutine init_vel
   !:: initialize the velocity
   use ran_mod
  integer :: isd(4), i, k isd= (/3, 5, 7 ,9/)
   do i=1, nmax
      do k=1, nd
        v(i, k) = \text{dland}(3, \text{isd})*.4d0
      end do
   end do
   !:: shift the velocity so that the mean is zero
   do k=1, nd
      v(:,k)=v(:,k) − sum(v(:,k))/dble(nmax)
   end do
   return
 end subroutine init_vel
```
Dec 01, 06 11:25 **md0.f90** Page 3/10

```
 subroutine comp_force
     implicit none
     integer, save :: nf= 0
     logical :: update 
     real(8) :: dr(2), r2, r2i, r6i, ff(2), pp
     integer :: i, j, k, jbeg, jend, jnb, nlist
   nf = nf + 1if(mod(nf, ncf) = 0) call check(update)
     !:: update the Verlet's list
     if (update) then
        call savex
        update= .false.
        !:: setting up the Verlet's list
        nlist=0
        do i = 1, nmax−1
           point(i)=nlist+1
          \mathbf{do} j = i+1, nmax
             dr = x(i,:)-x(j,:) !:: periodic boundary condition
              r2= 0d0
              do k=1, nd
                dr(k) = dr(k) - dmint(dr(k)/bsize(k)) *bsize(k)r2 = r2 + dr(k)*dr(k) end do
              if (r2 < rlst2) then
                 !:: add the particle to the list
                 nlist=nlist+1
                 list(nlist)=j
              end if
           end do
        end do
        point(nmax)=nlist+1
     end if
     !:: calculate the force and energy
     f= 0d0; p= 0d0
     do i=1, nmax−1
       jbeg = point(i)jend = point(i+1)-1 do jnb= jbeg, jend
 j = list(jnb)
          dr = x(i, :) - x(j, :) !:: periodic boundary condition
           r2= 0d0
           do k=1, nd
```
Saturday July 11, 2009 3/10

```
dr(k) = dr(k) - dhint(dr(k)/bsize(k)) *bsize(k)r2 = r2 + dr(k)*dr(k) end do
         if(r2 \leq rcut2) thenr2i= 1D0/r2 r6i= r2i**3
            ff = r2i*r6i*(r6i−.5D0)*dr
           f(i,:)= f(i,:) + fff(j,:)= f(j,:) - ff pp = r6i*(r6i − 1d0) − pcut
           p(i) = p(i) + ppp(j) = p(j) + pp end if
      end do
   end do
  f = f * 48d0 p= p*4D0
   return
 end subroutine comp_force
 subroutine savex
   !:: save the array x to xs
   xs= x
 end subroutine savex
 subroutine check(update)
   !:: check the Verlet's list
   implicit none
   logical, intent(out) :: update
  real(8) :: display, dr(2), r2 integer :: i, k
   dispmx = 0D0
  \textbf{do} i = 1, nmaxdr= x(i, :) - xs(i, :) r2= 0d0
      do k=1, nd
        dr(k) = dr(k) - dhint(dr(k)/bsize(k)) *bsize(k)r2 = r2 + dr(k)*dr(k) end do
     dispmx = Dmax1(r2, dispmx) end do
Dec 01, 06 11:25 md0.f90 Page 4/10
```
Dec 01, 06 11:25 **md0.f90** Page 5/10

```
 dispmx = 2D0 * Dsqrt (dispmx)
     update = (dispmx > (rlist −rcut))
     return
   end subroutine check
   subroutine integrate
    v = v + f * \text{delta}/2d0 x= x + v*delt
     call adj_pos
     call comp_force
    v= v + f * \text{delta}/2d0 return
   end subroutine integrate
   subroutine samp_data
     implicit none
     integer, save :: ntime = 0 
     integer :: nc
! call samp_vacf
     call samp_rdf
     ntime= ntime + 1
    if(mod(ntime, nsf) \neq 0) then return
     else
        nc= ntime/nsf
        call samp_engr (nc)
        call samp_tmpr (nc)
        call samp_prssr(nc)
     end if
     return
   end subroutine samp_data
   subroutine samp_engr(nc)
     !:: sample the energy
     implicit none
     integer, intent(in) :: nc
     !:: potential energy
     epot(nc)= sum(p)/dble(nmax*2)
     !:: kinetic energy
     ekin(nc)= sum(v*v)/dble(nmax*2)
```
Dec 01, 06 11:25 **md0.f90** Page 6/10

### **return**

**end subroutine samp\_engr**

```
 subroutine samp_tmpr(nc)
```
!:: sample the temperature

**implicit none**

 **integer**, **intent**(in) :: nc **integer** :: i, k

tmpr(nc)= **sum**(v\*v)/**dble**(nmax\*nd)

**return**

**end subroutine samp\_tmpr**

```
 subroutine samp_prssr(nc)
```
!:: sample the velocity

**implicit none**

```
 integer, intent(in) :: nc
real(8) :: dr(2), r2, r2i, r6i, ff(2) integer :: i, j, k, jbeg, jend, jnb
 !:: calculate the force and energy
pr(nc)=0d0 do i=1, nmax−1
   jbeg = point(i) jend = point(i+1)−1
    do jnb= jbeg, jend
      j = list(jnb)dr = x(i, :) - x(j, :) !:: periodic boundary condition
       r2= 0d0
       do k=1, nd
          dr(k)= dr(k) – dnint(dr(k)/bsize(k))*bsize(k)<br>r2 = r2 + dr(k)*dr(k)
               = r2 + dr(k)*dr(k) end do
      if(r2 \leq rcut2) thenr2i=1D0/r2 r6i=r2i**3
           ff =r2i*r6i*(r6i−.5D0)*dr
           do k=1, nd
             pr(nc) = pr(nc) + ff(k)*dr(k) end do
       end if
```
Dec 01, 06 11:25 **md0.f90** Page 7/10

```
 end do
   end do
  pr(nc) = pr(nc) * 48d0 do i=1, nmax
      do k=1, nd
        pr(nc) = pr(nc) + v(i,k) * v(i,k) end do
   end do
   pr(nc)= pr(nc)/(dble(nd)*vol)
   return
 end subroutine samp_prssr
 subroutine output
   implicit none
   integer :: i, n
   !:: save the position ...
   open(12, file= 'pos.dat')
   do i=1, nmax
      write(12, '(2F16.7)') x(i, :)
   end do
   close(12) 
   !:: save the velocity ...
   open(12, file= 'vel.dat')
   do i=1, nmax
     write(12, '(2F16.7)') v(i, :) end do
   close(12)
   !:: save the temperature
   open(13, file= 'tmpr.dat')
   do n=1, nsamp
      write(13, '(F16.7)') tmpr(n)
   end do
   close(13)
   !:: save the pressure
   open(14, file= 'pressure.dat')
   do n=1, nsamp
      write(14, '(F16.7)') pr(n)
   end do
   close(14)
   !:: save the pressure
   open(15, file= 'engr.dat')
   do n=1, nsamp
      write(15, '(2F16.7)') ekin(n), epot(n)
   end do
   close(15)
```
# **return**

Saturday July 11, 2009 7/10

Dec 01, 06 11:25 **md0.f90** Page 8/10

```
 end subroutine output
  subroutine adj_pos
     implicit none
     integer :: i, k
    do i=1, nmax
        do k=1, nd
          \mathbf{if}(x(i,k) > \text{bsize}(k)) x(i,k) = x(i,k) - \text{bsize}(k)if(x(i,k) < 0d0) x(i,k) = x(i,k) + bsize(k) end do
    end do
    return
  end subroutine adj_pos
  subroutine samp_vacf
     !:: sample the velocity auto−correlation −−−
     ! 0 it0 2*it0 3*it0 4*it0 5*it0 t0max*it0
     ! |−−−−−−−−−−|−−−−−−−−−−|−−−−−−−−−−|−−−−−−−−−−|−−−−−−−−−−−|−−−−−−−−−−|
 ! 
     implicit none
     !:: sample the velocity autocorrelation
     integer, parameter :: it0=200, nsamp=4, neq= 4000
     integer, parameter :: tmax = 2000
     integer, parameter :: t0max= tmax/it0+1
    real(8), save :: vacf(tmax), r2t(tmax), dtime, time_vr(tmax), vrdr(nd)
    real(8), save :: xx0(nmax, nd, t0max), vv0(nmax, nd, t0max)
     integer, save :: ntel, tt0, t1, idelt, time0(t0max), ntime(tmax)
     integer :: i, j, k
     integer, save :: nc= 0
     logical, save :: init_vacf=.true.
```
 $nc= nc + 1$ **if**(**mod**(nc, nsamp)≠0 ∨ nc<neq) **return**

```
 if(init_vacf) then
   dtime = delt * dble(nsamp)
   vacf = 0D0
  r2t = 0D0ntime = 0 ntel =0
  tt0=0init_vacf=.false.
 end if
```
8/10 Saturday July 11, 2009

Dec 01, 06 11:25 **md0.f90** Page 9/10

```
 ntel=ntel+1 
  !:: Define a new \{t=0\} and save the position and velocity
  if ( mod(ntel−1, it0) \equiv 0) then
     tt0= tt0+1 t1= mod(tt0−1, t0max) + 1
      time0(t1)=ntel
      do i=1, nmax
        xx0(i, : , t1) = x(i, :)vv0(i, : , t1) = v(i, :) end do
   end if
   !:: compute the correlation between the current time
   !:: and all the previous points where (t=0). 
   do j=1, min(tt0, t0max) 
      idelt= ntel− time0(j) +1
      if(idelt ≤ tmax) then 
         ntime(idelt) = ntime(idelt) +1 
          do i=1, nmax
            \text{vacf}(\text{idelt}) = \text{vacf}(\text{idelt}) + \text{sum}(v(i,:) * vv0(i,:,j)) do k=1, nd
               vrdr(k) = x(i,k) - xx0(i,k,j)vrdr(k) = vrdr(k) - Dnint(vrdr(k)/bsize(k))*bsize(k)r2t (idelt)= r2t (idelt) + vrdr(k)**2
             end do
          end do
      end if
   end do
   if (nc ≡ nstep) then
      do i=1, tmax
         time\_vr(i) = dtime* (i + .5D0) vacf(i) = vacf(i) /dble(nmax * ntime(i))
        r2t (i) = r2t (i) /dble(nmax * ntime(i))
      end do
      open (12, File='vacf0.dat')
      do j=1, tmax
         write(12, '(3E20.10)') time_vr(j), vacf(j), r2t(j)
      end do
      close(12) 
   end if
   return
 end subroutine samp_vacf
```
Dec 01, 06 11:25 **md0.f90** Page 10/10

```
 subroutine samp_rdf
     !:: radial distribution function
     implicit none
     integer, parameter :: nbin= 100, nsamp=50, neq= 4000
     real(8), parameter :: rmax= 10d0, dg= rmax/dble(nbin)
    real(8), save :: g(nbin)=0, rg(nbin) integer, save :: ngt=0, nc=0
    real(8) :: dr(nd), r, r2, vb integer :: i, j, k, nh
    nc = nc + 1if(\text{mod}(nc,nsamp) \neq 0 \lor nc \leq neq) return
     ngt= ngt + 1
     do i=1, nmax−1
        do j=i+1, nmax
          dr= x(i,:)-x(j,:) r2= 0d0
            do k=1, nd
              dr(k) = dr(k) - Dnint(dr(k)/bsize(k)) *bsize(k)r2 = r2 + dr(k)*dr(k) end do
          r =dsqrt(r2)
          nh= r/dg + 1if(nh\leq nbin) g(nh) = g(nh) + 2d0
        end do
     end do
    if(nc = nstep) then do i=1, nbin
           rg(i) = dble(i−1)*dg
           vb = Dacos(−1d0)*dble(i**2 − (i−1)**2)*dg**2 !volume of the bin
          g(i) = g(i)/(nmax*rho*vb*ngt) end do
        open (12, File='rdf0.dat')
        do i=1, nbin
          write(12, '(2E20.10)') rg(i), g(i)
        end do
        close(12) 
     end if
   end subroutine samp_rdf
end program main
```
**program main** !:: MOLECULAR DYNAMICS SIMULATION IN A THREE DIMENSIONAL LENNARD−JONES SYSTEM !:: !:: ISOTHERMAL SIMULATION WITH ANDERSEN'S THERMOSTATS !.......................................................................... **use** ran\_mod **implicit none** !:: size of the system **integer**, **parameter** :: nx=9, ny=9, nz=12, na=4, nmax= nx\*ny\*nz\*na, nd=3 !:: time period **integer**, **parameter** :: nstep= 40000 !:: sample frequency and number of samples **integer**, **parameter** :: nsf= 20, nsamp= nstep/nsf !:: step size for the integrator **real**(8), **parameter** :: delt= 1D−3 !:: particle position, velocity, force, potential, etc. **real**(8) ::  $x$ (nmax,nd),  $v$ (nmax,nd),  $f$ (nmax,nd),  $p$ (nmax),  $xs$ (nmax, nd)  $real(8) :: bsize(nd)$  !:: density **real**(8), **parameter** :: rho= 0.1d0, vol= **dble**(nmax)/rho !:: Verlet list **integer**, **parameter** :: ncf=20 ! check the list every ncf steps **real**(8), **parameter** :: rcut = 2.5d0, rlist=3.2d0 **real**(8), **parameter** :: rcut2= rcut\*rcut **real**(8), **parameter** :: rlst2= rlist\*rlist **integer**, **parameter** :: maxnb= 140 **integer** :: point(nmax), list(nmax\*maxnb) !:: target temperature and collosion frequency **real**(8), **parameter** :: tp= 3d0 **real**(8), **parameter** :: nu= 0.001d0 !:: adjust the potential energy **real**(8), **parameter** :: pcut= (rcut\*\*(-12.0) – rcut\*\*(-6.0)) !:: Quantities being sampled **real**(8), **dimension**(nsamp) :: tmpr, pr, ekin, epot **integer** :: i, ntime !:: initialize the system ... **call** INIT\_POS **call** INIT\_VEL !:: time integration **do** ntime=1, nstep **call** INTEGRATE Dec 08, 08 11:54 **md1.f90** Page 1/11

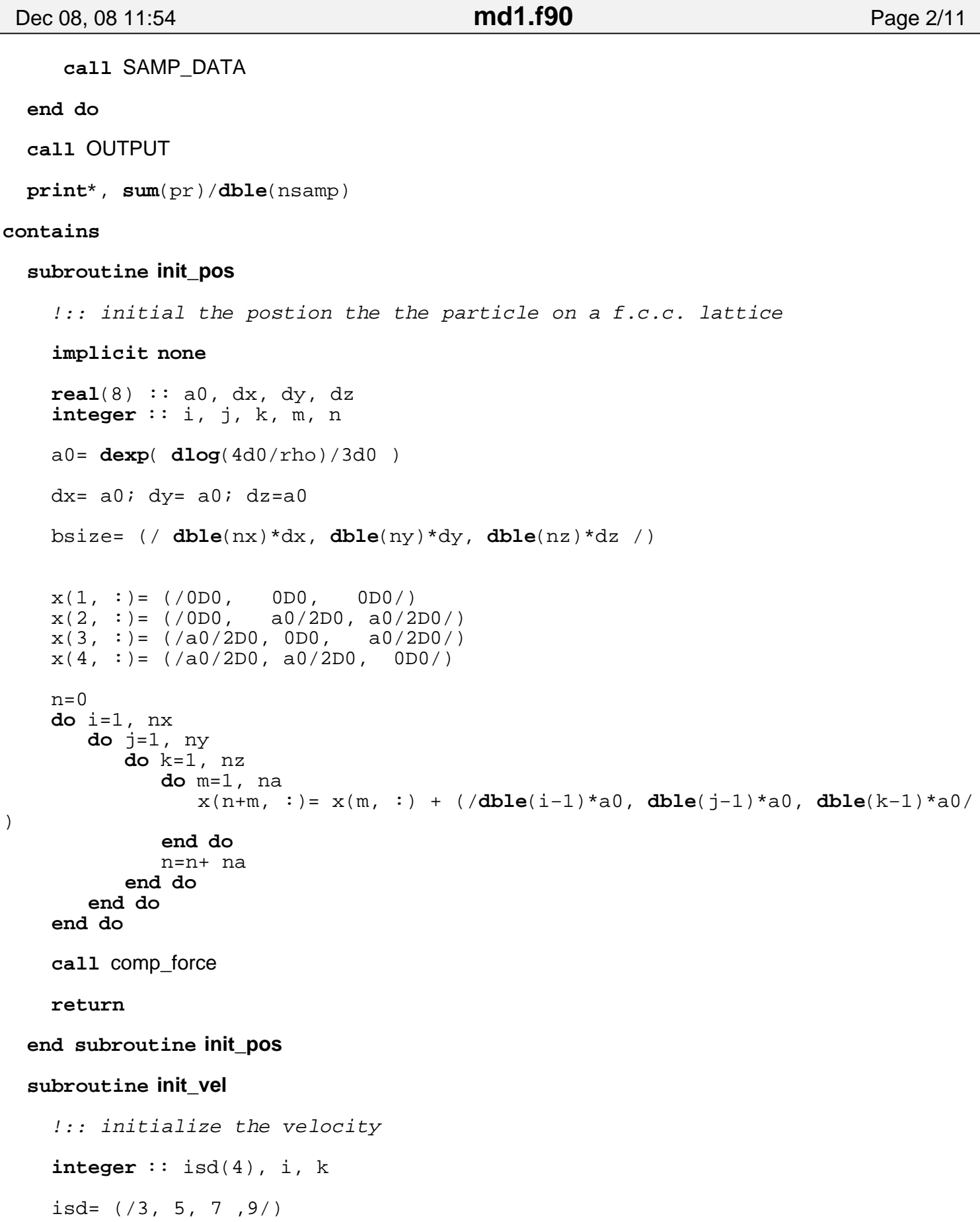

```
 !:: sample the velocity from (0,1) Gaussian
    do i=1, nmax
       do k=1, nd
         v(i, k) = \text{dland}(3, \text{isd}) end do
    end do
    !:: shift the velocity so that the mean is zero
   do k=1, nd
       v(:,k)=v(:,k) − sum(v(:,k))/dble(nmax)
    end do
   v= dsqrt(tp)*v
   return
 end subroutine init_vel
 subroutine comp_force
    implicit none
    integer, save :: nf= 0
    logical, save :: update = .true.
   real(8) :: dr(nd), r2, r2i, r6i, ff(nd), pp
    integer :: i, j, k, jbeg, jend, jnb, nlist
   if(\text{mod}(nf, ncf) = 0) call check(update)
  nf = nf + 1 !:: update the Verlet's list
    if (update) then
       call savex
       update= .false.
       !:: setting up the Verlet's list
       nlist=0
       do i = 1, nmax−1
          point(i)=nlist+1
         do j = i+1, nmaxdr = x(i;)-x(j;)) !:: periodic boundary condition
             r2= 0d0
             do k=1, nd
               dr(k)= dr(k) – dnint(dr(k)/bsize(k))*bsize(k)<br>r2 = r2 + dr(k)*dr(k)
                    = r2 + dr(k)*dr(k) end do
             if (r2 < rlst2) then
                !:: add the particle to the list
                nlist=nlist+1
                list(nlist)=j
             end if
Dec 08, 08 11:54 md1.f90 Page 3/11
```

```
 end do
       end do
       point(nmax)=nlist+1
   end if
    !:: calculate the force and energy
    f= 0d0; p= 0d0
   do i=1, nmax−1
      jbeg = point(i) jend = point(i+1)−1
       do jnb= jbeg, jend
         j = list(jnb)dr = x(i, :) - x(j, :) !:: periodic boundary condition
          r2= 0d0
          do k=1, nd
            dr(k)= dr(k) – dnint(dr(k)/bsize(k))*bsize(k)<br>r2 = r2 + dr(k)*dr(k)
                = r2 + dr(k)*dr(k) end do
         if(r2 \leq rcut2) thenr2i= 1D0/r2 r6i= r2i**3
             ff = r2i*r6i*(r6i−.5D0)*dr
            f(i,:)= f(i,:) + fff(j,:)= f(j,:) - ff pp = r6i*(r6i − 1d0) − pcut
            p(i) = p(i) + ppp(j) = p(j) + pp end if
       end do
    end do
  f = f * 48d0 p= p*4D0
   return
 end subroutine comp_force
 subroutine savex
    !:: save the array x to xs
   xs= x
 end subroutine savex
 subroutine check(update)
    !:: check the Verlet's list
    implicit none
    logical, intent(out) :: update
Dec 08, 08 11:54 md1.f90 Page 4/11
```

```
real(8) :: display, dr(nd), r2 integer :: i, k
   dispmx = 0D0
   do i = 1, nmax
      dr= x(i, :) - xs(i, :) r2= 0d0
      do k=1, nd
         dr(k) = dr(k) - dhint(dr(k)/bsize(k)) *bsize(k)r2 = r2 + dr(k)*dr(k) end do
     dispmx = Dmax1(r2, dispmx) end do
   dispmx = 2D0 * Dsqrt (dispmx)
   update = (dispmx > (rlist −rcut))
   return
 end subroutine check
 subroutine integrate
    implicit none
  real(8) :: tmpinteger, save :: isd(4) = (7, 3, 5, 6, 7) integer :: i
  v = v + f * \text{delta}/2d0 x= x + v*delt
   call adj_pos
   call comp_force
  v = v + f * \text{delta}/2d0Dec 08, 08 11:54 md1.f90 Page 5/11
```

```
 print*, ntime, sum(v*v)+sum(p)
 !:: Andersen's thermostats
 do i=1, nmax
     if(dlarnd(1, isd) < nu) then
       v(i,1) = \text{dland}(3, \text{isd})v(i,2) = \text{dland}(3, \text{isd})v(i,3) = \text{dland}(3, isd)v(i,:)= v(i,:)*\text{dsqrt(tp)} end if
 end do
```
**return**

**end subroutine integrate**

**subroutine samp\_data**

**implicit none**

Dec 08, 08 11:54 **md1.f90** Page 6/11

```
 integer, save :: ntime = 0 
     integer :: nc
! call samp_vacf
   ! call samp_rdf
     ntime= ntime + 1
    if(mod(ntime, nsf) \neq 0) then return
     else
        nc= ntime/nsf
        call samp_engr (nc)
        call samp_tmpr (nc)
        call samp_prssr(nc)
     end if
     return
   end subroutine samp_data
   subroutine samp_engr(nc)
     !:: sample the energy
     implicit none
     integer, intent(in) :: nc
     !:: potential energy
     epot(nc)= sum(p)/dble(nmax*2)
     !:: kinetic energy
     ekin(nc)= sum(v*v)/dble(nmax*2)
     return
   end subroutine samp_engr
   subroutine samp_tmpr(nc)
     !:: sample the temperature 
     implicit none
     integer, intent(in) :: nc
     integer :: i, k
     tmpr(nc)= sum(v*v)/dble(nmax*nd)
     return
   end subroutine samp_tmpr
   subroutine samp_prssr(nc)
     !:: sample the velocity
     implicit none
```
Dec 08, 08 11:54 **md1.f90** Page 7/11

```
 integer, intent(in) :: nc
  real(8) :: dr(nd), r2, r2i, r6i, ff(nd) integer :: i, j, k, jbeg, jend, jnb
   !:: calculate the force and energy
  pr(nc)=0d0 do i=1, nmax−1
     jbeg = point(i)jend = point(i+1)-1 do jnb= jbeg, jend
        j = list(jnb)dr = x(i, :) - x(j, :) !:: periodic boundary condition
         r2= 0d0
         do k=1, nd
           dr(k) = dr(k) - dhint(dr(k)/bsize(k)) *bsize(k)r2 = r2 + dr(k)*dr(k) end do
        if(r2 \leq rcut2) then r2i=1D0/r2
            r6i=r2i**3
            ff =r2i*r6i*(r6i−.5D0)*dr
            do k=1, nd
               pr(nc) = pr(nc) + ff(k)*dr(k) end do
         end if
      end do
   end do
  pr(nc) = pr(nc)*48d0 do i=1, nmax
      do k=1, nd
        pr(nc) = pr(nc) + v(i,k) * v(i,k) end do
   end do
   pr(nc)= pr(nc)/(dble(nd)*vol)
   return
 end subroutine samp_prssr
 subroutine output
   implicit none
   integer :: i, n
   !:: save the position ...
   open(12, file= 'pos1.dat')
```
 **do** i=1, nmax **write**(12,  $'(2F16.7)'$ )  $x(i, :)$  **end do close**(12) !:: save the velocity ... **open**(12, file= 'vel1.dat') **do** i=1, nmax **write**(12, '(2F16.7)') v(i, :) **end do close**(12) !:: save the temperature **open**(13, file= 'tmpr1.dat') **do** n=1, nsamp **write**(13, '(F16.7)') tmpr(n) **end do close**(13) !:: save the pressure **open**(14, file= 'pressure1.dat') **do** n=1, nsamp **write**(14, '(F16.7)') pr(n) **end do close**(14) !:: save the pressure **open**(15, file= 'engr1.dat') **do** n=1, nsamp **write**(15, '(2F16.7)') ekin(n), epot(n) **end do close**(15) **return end subroutine output subroutine adj\_pos implicit none integer** :: i, k **do** i=1, nmax **do** k=1, nd  $if(x(i,k) > bsize(k)) x(i,k) = x(i,k) - bsize(k)$  $if(x(i,k) < 0d0)$   $x(i,k) = x(i,k) + bisize(k)$  **end do end do return end subroutine adj\_pos subroutine samp\_vacf** !:: sample the velocity auto−correlation −−− Dec 08, 08 11:54 **md1.f90** Page 8/11

```
 ! 0 it0 2*it0 3*it0 4*it0 5*it0 t0max*it0
     ! |−−−−−−−−−−|−−−−−−−−−−|−−−−−−−−−−|−−−−−−−−−−|−−−−−−−−−−−|−−−−−−−−−−|
 ! 
    implicit none
    !:: sample the velocity autocorrelation
    integer, parameter :: it0=20, nsamp=1, neq= 40000
    integer, parameter :: tmax = 500
    integer, parameter :: t0max= tmax/it0+1
    real(8), save :: vacf(tmax), r2t(tmax), dtime, time_vr(tmax), vrdr(nd)
    real(8), save :: xx0(nmax, nd, t0max), vv0(nmax, nd, t0max)
    integer, save :: ntel, tt0, t1, idelt, time0(t0max), ntime(tmax)
    integer :: i, j, k
    integer, save :: nc= 0
    logical, save :: init_vacf=.true.
   nc = nc + 1 if(mod(nc, nsamp)≠0 ∨ nc<neq) return
    if(init_vacf) then
       dtime = delt * dble(nsamp)
      \text{vacf} = 0D0r2t = 0D0 ntime = 0
      ntel =0tt0=0 init_vacf=.false.
    end if
    ntel=ntel+1 
    !:: Define a new \{t=0\} and save the position and velocity
   if ( mod(ntel−1, it0) \equiv 0) then
      ttt0= tt0+1 t1= mod(tt0−1, t0max) + 1
       time0(t1)=ntel
       do i=1, nmax
         xx0(i, : , t1) = x(i,:)vv0(i, : , t1) = v(i,:) end do
    end if
     !:: compute the correlation between the current time
     !:: and all the previous points where (t=0). 
    do j=1, min(tt0, t0max) 
        idelt= ntel− time0(j) +1
        if(idelt ≤ tmax) then 
         ntime(idelt) = ntime(idelt) +1 do i=1, nmax
             \text{vacf}(\text{idelt}) = \text{vacf}(\text{idelt}) + \text{sum}(v(i,:) * vv0(i,:,j))Dec 08, 08 11:54 md1.f90 Page 9/11
```

```
 do k=1, nd
               vrdr(k) = x(i,k) - xx0(i,k,j)vrdr(k) = vrdr(k) - Dnint(vrdr(k)/bsize(k))*bsize(k)r2t (idelt) = r2t (idelt) + vrdr(k)**2
             end do
          end do
       end if
   end do
    if (nc ≡ nstep) then
      do i=1, tmax
         time vr(i) = dtime* (i +.5D0)
          vacf(i) = vacf(i) /dble(nmax * ntime(i))
         r2t (i) = r2t (i) /dble(nmax * ntime(i))
       end do
      open (12, File='vacf1.dat')
      do j=1, tmax
         write(12, '(3E20.10)') time_vr(j), vacf(j), r2t(j)
       end do
      close(12) 
    end if
   return
 end subroutine samp_vacf
 subroutine samp_rdf
    !:: radial distribution function
    implicit none
    integer, parameter :: nbin= 100, nsamp=50, neq= 40000
   real(8), parameter :: rmax= 6d0, dg= rmax/dble(nbin)
  real(8), save :: g(nbin)=0, rg(nbin) integer, save :: ngt=0, nc=0
  real(8) :: dr(nd), r, r2, vb integer :: i, j, k, nh
  nc = nc + 1if(mod(nc,nsamp) \neq 0 \lor nc<neq) return
  ngt= ngt + 1 do i=1, nmax−1
      do j=i+1, nmax
        dr= x(i,:)-x(j,:) r2= 0d0
          do k=1, nd
            dr(k) = dr(k) - Dnint(dr(k)/bsize(k)) *bsize(k)r2 = r2 + dr(k)*dr(k) end do
Dec 08, 08 11:54 md1.f90 Page 10/11
```
Dec 08, 08 11:54 **md1.f90** Page 11/11

```
r =dsqrt(r2)nh= r/dg + 1if(nh\leq nbin) g(nh) = g(nh) + 2d0 end do
     end do
    if(nc \equiv nstep) then do i=1, nbin
           rg(i) = dble(i−1)*dg
           vb = dble(i**nd − (i−1)**nd)*dg**nd !volume of the bin
            if(nd≡2) then
               vb= vb * dacos(−1d0)
            elseif(nd≡3) then
               vb= vb * dacos(−1d0)*4d0/3d0
           end if
          g(i) = g(i)/(nmax*rho*vb*ngt) end do
        open (12, File='rdf1.dat')
        do i=1, nbin
           write(12, '(2E20.10)') rg(i), g(i)
        end do
        close(12) 
     end if
  end subroutine samp_rdf
end program main
```